COSC 1030  $C++$  operators/arithmetic (adapted from Dr. Kim Buckner)

#### Nels Frazier

University of Wyoming

Aug. 31, 2022

Nels Frazier (UWYO) COSC 1030 Aug. 31, 2022 1 / 15

### Labs and Assignments.

- Do not submit comments unless you REALLY need to.
- They may or may not get read.
- Meaningful comments are OK, but they should provide clarity and value to the **semantics** of your program.
- . DO FOLLOW INSTRUCTIONS!!!!!!!
- Ask for help if you need it.
- As some will find, this does not always work.
- If you try to copy the code from the PDF document you may have gotten errors.
- This is NOT a bug, it is a feature.
- Short answer, just be careful.

- This should be (and is) straight forward.
- We write computations in a program similar to how we might write a formula.
- Assignment is right-to-left however.
- It does NOT mean equality except in the most broad sense.
- **•** Examine the rules for operator precedence of the simple arithmetic operators of  $C_{++}$ .
- Examine the use of parentheses for altering the default precedence ordering for arithmetic operator computations.
- Note the facts of integer division in  $C_{++}$ .
- The order of operation for the standard binary arithmetic operators **\*, /, %, +,**  is given by the precedence table shown in Appendix B of the text.
- What does this mean to you?

## CompSurprise.cpp

```
// CompSurprise.cpp
  Kim Buckner
 // COSC 1030
  / Lecture 02
 \sqrt{2} Operator precedence, integer division.
\#include<iostream>
using std:: cout;
using std: : endl;
int main()
{
  cout \ll "Do these computations make sense?" \ll endl;
  cout << "2+7/4 is " << 2+7/4 << endl;
  cout \ll "(2+7)/4 is " \ll (2+7)/4 \ll endl;
  cout << "8-9/5 is " << 8-9/5 << endl;
  cout << "8+(-9/5) is " << 8+(-9/5) << endl;
  return 0:
}
```
• Because division has precedence over addition, and because integer division returns an integer, note the program output. **Integer division is a gotcha that will occur.** 

# Computing an Average

Nels Frazier (UWYO) COSC 1030 Aug. 31, 2022 9 / 15

- **•** Examine sentinel controlled repetition design with a **while** control structure.
- Reason with program design in a simple domain.

- Display average of an arbitrarily long sequence of integers.
- User is inputting data from the keyboard.
- The **sentinel value** (indicating finish) is **–9999**.
- The sentinel value is NOT part of the computation.

### Thinking about the problem

#### Pseudocode

Set a counter and an accumulator (temporary sum) to zero

Nels Frazier (UWYO) COSC 1030 Aug. 31, 2022 12 / 15

## Thinking about the problem

#### Pseudocode

- Set a counter and an accumulator (temporary sum) to zero
- Prompt the user to enter the first integer
- While the integer which is input is not the sentinel value of –9999,
	- add the integer to the accumulator,
	- o increment the counter,
	- **•** prompt for and 'get' another integer

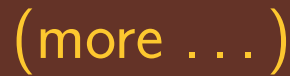

- $\bullet$  If the value of the counter is greater than zero,
	- **•** compute average by dividing the accumulator by the counter value,

Nels Frazier (UWYO) COSC 1030 Aug. 31, 2022 13 / 15

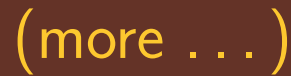

- $\bullet$  If the value of the counter is greater than zero,
	- **•** compute average by dividing the accumulator by the counter value,
	- $\bullet$  display the average.
- else
	- **•** prompt user to input at least one integer before the sentinel value

 $\bullet$  or  $\ldots$ §CompAvg.cpp, BadLogic.cpp

### What you should do.

- Read/refer to the document on the home page of the WyoCourses site titled "Pseudocode Guide."
- Resources currently available at www.cs.uwyo.edu/∼[nfrazie1/cosc1030/](https://www.cs.uwyo.edu/~nfrazie1/cosc1030/)
- **Get the code for CompSurprise.cpp.**
- Play with it.

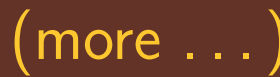

- Try other combinations of arithmetic operators, integers and parentheses.
- **Get your hands dirty.**
- Program 01 instructions are posted.
- This program is due by midnight Friday.

Nels Frazier (UWYO) COSC 1030 Aug. 31, 2022 15 / 15